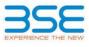

|    | XBRL Excel Utility                    |
|----|---------------------------------------|
| 1. | Overview                              |
| 2. | Before you begin                      |
| 3. | Index                                 |
| 4. | Import XBRL file                      |
| 5. | Steps for filing Shareholding Pattern |
| 6. | Fill up the Shareholding Pattern      |

## 1. Overvi

The excel utility can be used for creating the XBRL/XML file for efiling of shareholding pattern.

Shareholding pattern XBRL filling consists of two processes. Firstly generation of XBRL/XML file of the Shareholding pattern, and upload of generated XBRL/XML file to BSE Listing Center.

## 2. Before you begin

1. The version of Microsoft Excel in your system should be Microsoft Office Excel 2007 and above.

2. The system should have a file compression software to unzip excel utility file.

3. Make sure that you have downloaded the latest Excel Utility from BSE Website to your local system. 4. Make sure that you have downloaded the Chrome Browser to view report generated from Excel utility

5. Please enable the Macros (if disabled) as per instructions given in manual, so that all the functionalities of Excel Utility works fine. Please first go through Enable Macro - Manual attached with zip file.

| 1         Details of general information about company         General Info           2         Declaration         Declaration           3         Summary         Summary |   | 3. Index                                     |                      |
|----------------------------------------------------------------------------------------------------|---|----------------------------------------------|----------------------|
| 3 Summary Summary                                                                                                    | 1 | Details of general information about company | General Info         |
|                                                                                                    | 2 | Declaration                                  | Declaration          |
|                                                                                                    | 3 | Summary                                      | Summary              |
| 4 Shareholding Pattern Shareholding Patter                                                                                                    | 4 | Shareholding Pattern                         | Shareholding Pattern |

## 4. Import XBRL file

1. Now you can import and view previously generated XBRL files by clicking Import XBRL button on Genenra information sheet.

| 5 Stone  | for Filing | Shareholding | Dottorn |
|----------|------------|--------------|---------|
| 5. Steps | TOL LUNG   | Snarenoiding | Pattern |

I. Fill up the data: Navigate to each field of every section in the sheet to provide applicable data in correct format. (Formats will get reflected while filling data.) - Use paste special command to paste data from other sheet.

II. Validating Sheets: Click on the "Validate " button to ensure that the sheet has been properly filled and also data has been furnished in proper format. If there are some errors on the sheet, excel utility will prompt you about the same.

III, Validate All Sheets: Click on the "Home" button. And then click on "Validate All Sheet" button to ensure that all sheets has been properly filled and validated successfully. If there are some errors on the sheet, excel utility will prompt you about the same and stop validation at the same time. After correction, once again follow the same procedure to validate all sheets.

Excel Utility will not allow you to generate XBRL/XML until you rectify all errors.

IV. Generate XML : Excel Utility will not allow you to generate XBRL/XML unless successful validation of all sheet is completed. Now click on 'Generate XML'' to generate XBRL/XML file. - Save the XBRL/XML file in your desired folder in local system.

V. Generate Report : Excel Utility will allow you to generate Report. Now click on 'Generate Report'' to generate html report.

- Save the HTML Report file in your desired folder in local system.
   To view HTML Report open "Chrome Web Browser".

- To print report in PDF Format, Click on print button and save as PDF.

VI. Upload XML file to BSE Listing Center: For uploading the XBRL/XML file generated through Utility, login to BSE Listing Center and upload generated xml file. On Upload screen provide the required information and browse to select XML file and submit the XML.

| 6. Fill up the Shareholding Pattern                                                                                                    |
|----------------------------------------------------------------------------------------------------|
| 1. Cells with red fonts indicate mandatory fields.                                                                                                    |
| 2. If mandatory field is left empty, then Utility will not allow you to proceed further for generating XML.                                                                         |
| 3. You are not allowed to enter data in the Grey Cells.                                                                                                    |
| <ol> <li>If fields are not applicable to your company then leave it blank. Do not insert Zero unless it is a mandatory<br/>field.</li> </ol>                                        |
| 5. Data provided must be in correct format, otherwise Utility will not allow you to proceed further for generating XML.                                                             |
| 6. Adding new rows: Sections such as Promoters details allow you to enter as much data in a tabular form. You can Click on "Add" to add more rows.                                  |
| <ol><li>Deleting rows: Rows that has been added can be removed by clicking the button "Delete". A popup will ask<br/>you to provide the range of rows you want to delete.</li></ol> |
| 8. Select data from "Dropdown list" wherever applicable.                                                                                                    |
| 9. Adding Notes: Click on "Add Notes" button to add notes                                                                                                    |

| н | 100 | - |  |
|---|-----|---|--|
|   |     |   |  |
|   |     |   |  |

| General information about company                                                          |                             |
|--------------------------------------------------------------------------------------------|-----------------------------|
| Scrip code                                                                                 | 532699                      |
| NSE Symbol                                                                                 | ROHLTD                      |
| MSEI Symbol                                                                                | ROHLTD                      |
| ISIN                                                                                       | INE283H01019                |
| Name of the company                                                                        | ROYAL ORCHID HOTELS LIMITED |
| Whether company is SME                                                                     | Νο                          |
| Class of Security                                                                          | Equity Shares               |
| Type of report                                                                             | Quarterly                   |
| Quarter Ended / Half year ended/Date of Report (For Prelisting / Allotment)                | 31-03-2021                  |
| Date of allotment / extinguishment (in case Capital Restructuring selected) / Listing Date |                             |
| Shareholding pattern filed under                                                           | Regulation 31 (1) (b)       |
| Whether the listed entity is Public Sector Undertaking (PSU)?                              | No                          |

me Validate

| Sr. No. | Particular                                                                             | Yes/No | Promoter and<br>Promoter Group | Public shareholder | Non Promoter- Non<br>Public |
|---------|----------------------------------------------------------------------------------------|--------|--------------------------------|--------------------|-----------------------------|
| 1       | Whether the Listed Entity has issued any partly paid up shares?                        | No     | No                             | No                 | No                          |
| 2       | Whether the Listed Entity has issued any Convertible Securities ?                      | No     | No                             | No                 | No                          |
| 3       | Whether the Listed Entity has issued any Warrants ?                                    | No     | No                             | No                 | No                          |
| 4       | Whether the Listed Entity has any shares against which depository receipts are issued? | No     | No                             | No                 | No                          |
| 5       | Whether the Listed Entity has any shares in locked-in?                                 | No     | No                             | No                 | No                          |
| 6       | Whether any shares held by promoters are pledge or otherwise encumbered?               | No     | No                             |                    |                             |
| 7       | Whether company has equity shares with differential voting rights?                     | No     | No                             | No                 | No                          |
| 8       | Whether the listed entity has any significant beneficial owner?                        | Yes    |                                |                    |                             |

Home

|      | 1 |
|------|---|
| Home |   |

|                    | Home                                        |                                  |                                                    |                                 |                                           |                                                     |                                        |                   |                          |                                |                            |                                              |                                            |                                               |                                                                                                    |               |                                       |            |                                       |                                                |
|--------------------|---------------------------------------------|----------------------------------|----------------------------------------------------|---------------------------------|-------------------------------------------|-----------------------------------------------------|----------------------------------------|-------------------|--------------------------|--------------------------------|----------------------------|----------------------------------------------|--------------------------------------------|-----------------------------------------------|----------------------------------------------------------------------------------------------------|---------------|---------------------------------------|------------|---------------------------------------|------------------------------------------------|
| Table I            | I - Summary Statement holding of specified  | d securities                     |                                                    |                                 |                                           |                                                     |                                        |                   |                          |                                |                            |                                              |                                            |                                               |                                                                                                    |               |                                       |            |                                       |                                                |
| Note :             | : Data will be automatically populated from | n shareholding pa                | ittern sheet - Data Entry Re                       | stricted in this shee           | t                                         |                                                     |                                        |                   |                          |                                |                            |                                              |                                            |                                               |                                                                                                    |               |                                       |            |                                       |                                                |
|                    |                                             |                                  |                                                    |                                 |                                           |                                                     |                                        | Num               | ber of Voting Rightsheld | in each class ofsecurities(IX) |                            |                                              |                                            |                                               | Shareholding , as a %                                                                                                | Number of Loc | ked in shares                         |            | shares pledged or                     |                                                |
| C-11               |                                             | No. 01                           | No. of fully paid on any lite                      | No. Of Partly paid-             | No. Of shares                             | Total and shares                                    | Shareholding as a %<br>of total no. of |                   | No of Voting (XIV) Rig   | hts                            |                            | No. Of Shares Underlying                     | No. of Shares                              |                                               | assuming full conversion                                                                                             | (XI           | )                                     |            | e encumbered<br>(XIII)                | Number of equity                               |
| Catego<br>y<br>(I) | Y Category of shareholder<br>(II)           | Nos. Of<br>shareholders<br>(III) | No. of fully paid up equity<br>shares held<br>(IV) | up equity shares<br>held<br>(V) | underlying<br>Depository Receipts<br>(VI) | Total nos. shares<br>held<br>(VII) = (IV)+(V)+ (VI) | shares (calculated                     | Class<br>eg:<br>X | Class<br>eg:y            | Total                          | Total as a % of<br>(A+B+C) | Outstanding convertible<br>securities<br>(X) | Underlying<br>Outstanding<br>Warrants (Xi) | Securities and No. Of<br>Warrants<br>(Xi) (a) | of convertible securities (<br>as a percentage of diluted<br>share capital)<br>(XI)= (VII)+(X)<br>As a % of (A+B+C2) | No.<br>(a)    | As a % of total<br>Shares held<br>(b) | No.<br>(a) | As a % of total<br>Shares held<br>(b) | shares held in<br>dematerialized form<br>(XIV) |
| (A)                | Promoter & Promoter Group                   | 6                                | 19038816                                           |                                 |                                           | 19038816                                            | 69.42                                  | 1,90,38,816.00    |                          | 19038816.00                    | 69.42                      |                                              |                                            |                                               | 69.42                                                                                                    |               |                                       |            |                                       | 19038816                                       |
| (B)                | Public                                      | 22351                            | 8386399                                            |                                 |                                           | 8386399                                             | 30.58                                  | 8386399.00        |                          | 8386399.00                     | 30.58                      |                                              |                                            |                                               | 30.58                                                                                                    |               |                                       |            |                                       | 8357532                                        |
| (C)                | Non Promoter- Non Public                    |                                  |                                                    |                                 |                                           |                                                     |                                        |                   |                          |                                |                            |                                              |                                            |                                               |                                                                                                    |               |                                       |            |                                       |                                                |
| (C1)               | Shares underlying DRs                       |                                  |                                                    |                                 |                                           |                                                     |                                        |                   |                          |                                |                            |                                              |                                            |                                               |                                                                                                    |               |                                       |            |                                       |                                                |
| (C2)               | Shares held by Employee Trusts              |                                  |                                                    |                                 |                                           |                                                     |                                        |                   |                          |                                |                            |                                              |                                            |                                               |                                                                                                    |               |                                       |            |                                       |                                                |
|                    | Total                                       | 22357                            | 27425215                                           |                                 |                                           | 27425215                                            | 100                                    | 27425215.00       |                          | 27425215.00                    | 100.00                     |                                              |                                            |                                               | 100                                                                                                    |               |                                       |            |                                       | 27396348                                       |

## Home Validate

| Answer in the state in the state i             |            | Home Validate                                          |                   |                       |                          |                                  |                        |                                                                         | Number          | of Voting Rights held in e | each class of securities | s(IX)                     |                                                        |                           |                                                                            |                                                                                                    | Number of Lock | ked in shares | ares pledged or |                                                                    |
|----------------------------------------------------------------------------------------------------|------------|--------------------------------------------------------|-------------------|-----------------------|--------------------------|----------------------------------|------------------------|-------------------------------------------------------------------------|-----------------|----------------------------|--------------------------|---------------------------|--------------------------------------------------------|---------------------------|----------------------------------------------------------------------------|----------------------------------------------------------------------------------------------------|----------------|---------------|-----------------|--------------------------------------------------------------------|
| P         Manual Martine Martine Marteta Martina Martine Martine Martina Martine Martine Martine Marti                      |            |                                                        |                   |                       |                          |                                  |                        | Shareholding as a                                                       | No              | o of Voting (XIV)Rights    |                          |                           | No. Of Shares                                          |                           | No. Of Shares                                                              | Shareholding , as a %<br>assuming full                                                                       |                |               |                 |                                                                    |
| Image: state in the state in the  | Sr.        | of the<br>Shareholders                                 | shareholders      | equity shares held    | up equity shares<br>held | underlying<br>Depository Receipt | held                   | % of total no. of<br>shares (calculated<br>as per SCRR, 1957)<br>(VIII) | eg:             |                            | Total                    | a % of<br>Total<br>Voting | Underlying<br>Outstanding<br>convertible<br>securities | Underlying<br>Outstanding | Underlying<br>Outstanding<br>convertible securities<br>and No. Of Warrants | conversion of<br>convertible securities (<br>as a percentage of<br>diluted share capital)<br>(XI)= (VII)+(X) |                | Shares held   | Shares held     | Number of equity<br>shares held in<br>dematerialized form<br>(XIV) |
|                                                                                                    |            |                                                        | attern of the Pro | omoter and Promot     | er Group                 | *                                | *                      |                                                                         |                 |                            |                          |                           |                                                        |                           |                                                                            |                                                                                                    |                | * *           | *               |                                                                    |
| 1 1                                                                                                    |            |                                                        |                   | 4 200 4 700           |                          | 1                                | 42004700               |                                                                         | 42004200        |                            | 42004200                 | 47.75                     |                                                        | 1                         | 1                                                                          | 47.77                                                                                                    |                | 1 1           | 1               | 42004200                                                           |
| 10 contact contact                                                                                                    |            |                                                        |                   | 15094790              |                          |                                  | 15094790               | 47.75                                                                   | 15094790.00     |                            | 15094790                 | 47.75                     |                                                        |                           |                                                                            | 47.75                                                                                                    |                |               |                 | 13094790                                                           |
| Hard Hard Arrow Arrow <                                                                                                    |            |                                                        |                   |                       |                          |                                  |                        |                                                                         |                 |                            |                          |                           |                                                        |                           |                                                                            |                                                                                                    |                |               |                 |                                                                    |
| D       D       D <thd< th=""> <thd< th=""> <thd< th=""></thd<></thd<></thd<>                                                                                                    | (d)        |                                                        | 2                 |                       |                          |                                  |                        |                                                                         |                 |                            |                          |                           |                                                        |                           |                                                                            |                                                                                                    |                |               |                 | 5944026                                                            |
| 9       1       1       1       1       1       1       1       1       1       1       1       1       1       1       1       1       1       1       1       1       1       1       1       1       1       1       1       1       1       1       1       1       1       1       1       1       1       1       1       1       1       1       1       1       1       1       1       1       1       1       1       1       1       1       1       1       1       1       1       1       1       1       1       1       1       1       1       1       1       1       1       1       1       1       1       1       1       1       1       1       1       1       1       1       1       1       1       1       1       1       1       1       1       1       1       1       1       1       1       1       1       1       1       1       1       1       1       1       1       1       1       1       1       1       1       1       1       1                                                                                                    | (2) F      |                                                        |                   | 19038816              |                          |                                  | 19038816               | 69.42                                                                   | 19038816.00     |                            | 19038816                 | 69.42                     |                                                        |                           |                                                                            | 69.42                                                                                                    |                |               |                 | 19038816                                                           |
| n     n     n </td <td></td> <td></td> <td></td> <td></td> <td></td> <td></td> <td></td> <td></td> <td></td> <td></td> <td></td> <td></td> <td></td> <td></td> <td></td> <td></td> <td></td> <td></td> <td></td> <td></td>                                                                                                    |            |                                                        |                   |                       |                          |                                  |                        |                                                                         |                 |                            |                          |                           |                                                        |                           |                                                                            |                                                                                                    |                |               |                 |                                                                    |
| 10       10       10       10       10       10       10       10       10       10       10       10       10       10       10       10       10       10       10       10       10       10       10       10       10       10       10       10       10       10       10       10       10       10       10       10       10       10       10       10       10       10       10       10       10       10       10       10       10       10       10       10       10       10       10       10       10       10       10       10       10       10       10       10       10       10       10       10       10       10       10       10       10       10       10       10       10       10       10       10       10       10       10       10       10       10       10       10       10       10       10       10       10       10       10       10       10       10       10       10       10       10       10       10       10       10       10       10       10       10       10       10 <th< td=""><td>(b)</td><td></td><td></td><td></td><td></td><td></td><td></td><td></td><td></td><td></td><td></td><td></td><td></td><td></td><td></td><td></td><td></td><td></td><td></td><td></td></th<>                                                                                                    | (b)        |                                                        |                   |                       |                          |                                  |                        |                                                                         |                 |                            |                          |                           |                                                        |                           |                                                                            |                                                                                                    |                |               |                 |                                                                    |
| 1       1       1       1       1       1       1       1       1       1       1       1       1       1       1       1       1       1       1       1       1       1       1       1       1       1       1       1       1       1       1       1       1       1       1       1       1       1       1       1       1       1       1       1       1       1       1       1       1       1       1       1       1       1       1       1       1       1       1       1       1       1       1       1       1       1       1       1       1       1       1       1       1       1       1       1       1       1       1       1       1       1       1       1       1       1       1       1       1       1       1       1       1       1       1       1       1       1       1       1       1       1       1       1       1       1       1       1       1       1       1       1       1       1       1       1       1       1       1                                                                                                          |            | Institutions                                           |                   |                       |                          |                                  |                        |                                                                         |                 |                            |                          |                           |                                                        |                           |                                                                            |                                                                                                    |                |               |                 |                                                                    |
|                                                                                                    |            |                                                        |                   |                       |                          |                                  |                        |                                                                         |                 |                            |                          |                           |                                                        |                           |                                                                            |                                                                                                    |                |               |                 |                                                                    |
| Image: series of the series of the series                     | (e)        |                                                        |                   |                       |                          |                                  |                        |                                                                         |                 |                            |                          |                           |                                                        |                           |                                                                            |                                                                                                    |                |               |                 |                                                                    |
|                                                                                                    |            | Total Shareholding of Promoter and Promoter Group      |                   |                       |                          |                                  |                        |                                                                         |                 |                            |                          |                           |                                                        |                           |                                                                            |                                                                                                    |                |               |                 |                                                                    |
|                                                                                                    |            | (A)=(A)(1)+(A)(2)                                      | e                 |                       |                          |                                  | 19038816               | 69.42                                                                   | 19038816.00     |                            | 19038816                 | 69.42                     |                                                        |                           |                                                                            | 69.42                                                                                                    |                |               |                 | 19038816                                                           |
| Image: Image: Image |            |                                                        |                   |                       |                          |                                  |                        |                                                                         |                 |                            |                          |                           |                                                        |                           |                                                                            |                                                                                                    |                |               |                 |                                                                    |
| Image: mark         Image: mark                                                                                                    | ВТ         |                                                        | Note : Kindly sh  | ow details of share   | holders having mo        | re than one percen               | itage of total no of s | hares. Please refer so                                                  | oftware manual. |                            |                          |                           |                                                        |                           |                                                                            |                                                                                                    |                |               |                 |                                                                    |
| n n                                                                                                    |            |                                                        | 1                 |                       | 1                        |                                  |                        |                                                                         |                 |                            |                          |                           |                                                        |                           | 1                                                                          |                                                                                                    |                |               |                 |                                                                    |
| Normal Normal N     |            |                                                        |                   |                       |                          |                                  |                        |                                                                         |                 |                            |                          |                           |                                                        |                           |                                                                            |                                                                                                    |                |               |                 |                                                                    |
| no monorma monorma                                                                                                    |            |                                                        |                   |                       |                          |                                  |                        |                                                                         |                 |                            |                          |                           |                                                        |                           |                                                                            |                                                                                                    |                |               |                 |                                                                    |
| n n                                                                                                    |            |                                                        |                   |                       |                          |                                  |                        |                                                                         |                 |                            |                          |                           |                                                        |                           |                                                                            |                                                                                                    |                |               |                 |                                                                    |
| 0 0                                                                                                    |            |                                                        | 2                 | 1369286               |                          |                                  | 1369286                | 4.99                                                                    | 1369286         |                            | 1369286                  | 4.99                      |                                                        |                           |                                                                            | 4.99                                                                                                    |                |               |                 | 1369286                                                            |
| no no                                                                                                    |            |                                                        |                   |                       |                          |                                  |                        |                                                                         |                 |                            |                          |                           |                                                        |                           |                                                                            |                                                                                                    |                |               |                 |                                                                    |
| Image: State state state  |            |                                                        |                   |                       |                          |                                  |                        |                                                                         |                 |                            |                          |                           |                                                        |                           |                                                                            |                                                                                                    |                |               |                 |                                                                    |
| 1.1 Extension 1 1                                                                                                    | (i)        |                                                        |                   | 1200286               |                          |                                  | 1260286                | 4.00                                                                    | 1260296.00      |                            | 1260286                  | 4.00                      |                                                        |                           |                                                                            | 4.00                                                                                                    |                |               |                 | 1369286                                                            |
| Image: Stand Stand  | (2)        |                                                        |                   | 1309200               |                          |                                  | 1509200                | 4.99                                                                    | 1309280.00      |                            | 1509280                  | 4.99                      |                                                        |                           |                                                                            | 4.99                                                                                                    |                |               |                 | 1509260                                                            |
| 1) between the series of the series of          | (-)        |                                                        |                   |                       |                          |                                  |                        |                                                                         |                 |                            |                          |                           |                                                        |                           |                                                                            |                                                                                                    |                |               |                 |                                                                    |
| A A A A A A A A A A A A A A A A A                                                                                                    | (3) N      |                                                        |                   |                       |                          |                                  |                        | I                                                                       |                 |                            |                          |                           |                                                        |                           |                                                                            |                                                                                                    |                |               |                 |                                                                    |
| nil article 31, 1abc. 274 3707 3707 <td></td> <td>Individuals</td> <td></td> <td></td> <td></td> <td></td> <td></td> <td></td> <td></td> <td></td> <td></td> <td></td> <td></td> <td></td> <td></td> <td></td> <td></td> <td></td> <td></td> <td></td>                                                                                                    |            | Individuals                                            |                   |                       |                          |                                  |                        |                                                                         |                 |                            |                          |                           |                                                        |                           |                                                                            |                                                                                                    |                |               |                 |                                                                    |
|                                                                                                    | (a(i))     |                                                        | 22154             | 5350767               | ,                        |                                  | 5350767                | 19.51                                                                   | 5350767         |                            | 5350767                  | 19.51                     |                                                        |                           |                                                                            | 19.51                                                                                                    |                |               |                 | 5321900                                                            |
| Image       Image       Image <th< td=""><td></td><td></td><td></td><td></td><td></td><td></td><td></td><td></td><td></td><td></td><td></td><td></td><td></td><td></td><td></td><td></td><td></td><td></td><td></td><td></td></th<>                                                                                                    |            |                                                        |                   |                       |                          |                                  |                        |                                                                         |                 |                            |                          |                           |                                                        |                           |                                                                            |                                                                                                    |                |               |                 |                                                                    |
|                                                                                                    | (a(ii))    | capital in excess of Rs. 2 lakhs.                      | 19                |                       |                          |                                  |                        |                                                                         |                 |                            |                          |                           |                                                        |                           |                                                                            |                                                                                                    |                |               |                 | 1138931                                                            |
| 0       0       0       0       0       0       0       0       0       0       0       0       0       0       0       0       0       0       0       0       0       0       0       0       0       0       0       0       0       0       0       0       0       0       0       0       0       0       0       0       0       0       0       0       0       0       0       0       0       0       0       0       0       0       0       0       0       0       0       0       0       0       0       0       0       0       0       0       0       0       0       0       0       0       0       0       0       0       0       0       0       0       0       0       0       0       0       0       0       0       0       0       0       0       0       0       0       0       0       0       0       0       0       0       0       0       0       0       0       0       0       0       0       0       0       0       0       0       0                                                                                                          | (b)<br>(c) |                                                        | 1                 | . 500                 |                          |                                  | 500                    | 0.00                                                                    | 500             |                            | 500                      | 0.00                      |                                                        |                           |                                                                            | 0.00                                                                                                    |                |               |                 | 500                                                                |
| n       0       0.0000       0.0000       0.0000       0.0000       0.0000       0.0000       0.0000       0.0000       0.0000       0.0000       0.0000       0.0000       0.0000       0.0000       0.0000       0.0000       0.0000       0.0000       0.0000       0.0000       0.0000       0.0000       0.0000       0.0000       0.0000       0.0000       0.0000       0.0000       0.0000       0.0000       0.0000       0.0000       0.0000       0.0000       0.0000       0.0000       0.0000       0.0000       0.0000       0.0000       0.0000       0.0000       0.0000       0.0000       0.0000       0.0000       0.0000       0.0000       0.0000       0.0000       0.0000       0.0000       0.0000       0.0000       0.0000       0.0000       0.0000       0.0000       0.0000       0.0000       0.0000       0.0000       0.0000       0.0000       0.0000       0.0000       0.0000       0.0000       0.0000       0.0000       0.0000       0.0000       0.0000       0.0000       0.0000       0.0000       0.0000       0.0000       0.0000       0.0000       0.0000       0.0000       0.0000       0.0000       0.0000       0.0000       0.0000       0.0000       0.0000       0.0000                                                                                                    | x=1        |                                                        |                   |                       |                          |                                  |                        |                                                                         |                 |                            |                          |                           |                                                        |                           |                                                                            |                                                                                                    |                |               |                 |                                                                    |
| Sub-rotat (Add Standword (Add (Add Standword (Add (Add Standword (Add Standword                      | (d)        |                                                        |                   |                       |                          |                                  |                        |                                                                         |                 |                            |                          |                           |                                                        |                           |                                                                            |                                                                                                    |                |               |                 |                                                                    |
| Image: solution of the function of the function of  | (e)        |                                                        |                   |                       |                          |                                  |                        |                                                                         |                 |                            |                          |                           |                                                        |                           |                                                                            |                                                                                                    |                |               |                 | 526915<br>6988246                                                  |
| A service of predictional deferments of predictional deferments of predictindex of predictional deferments of predictional deferments of pre                                 |            |                                                        | 1                 |                       |                          |                                  |                        |                                                                         |                 |                            |                          |                           |                                                        |                           |                                                                            |                                                                                                    |                |               |                 | 8357532                                                            |
| Image: Control of the stand of the stand of the sta                      |            | Details of the shareholders acting as persons in Conce | ert for Public    |                       |                          |                                  |                        |                                                                         |                 |                            |                          |                           |                                                        |                           |                                                                            |                                                                                                    |                |               |                 |                                                                    |
| Image: Control of the stand of the stand of the sta                      |            | Details of Shares which romain unclaimed for Dublic    |                   |                       |                          |                                  |                        |                                                                         |                 |                            |                          |                           |                                                        |                           |                                                                            |                                                                                                    |                |               |                 |                                                                    |
|                                                                                                    |            |                                                        |                   |                       |                          |                                  |                        |                                                                         |                 |                            |                          |                           |                                                        |                           |                                                                            |                                                                                                    |                |               | <br>            |                                                                    |
| 1)       Addition (1)       (2)       (2)       (2)       (2)       (2)       (2)       (2)       (2)       (2)       (2)       (2)       (2)       (2)       (2)       (2)       (2)       (2)       (2)       (2)       (2)       (2)       (2)       (2)       (2)       (2)       (2)       (2)       (2)       (2)       (2)       (2)       (2)       (2)       (2)       (2)       (2)       (2)       (2)       (2)       (2)       (2)       (2)       (2)       (2)       (2)       (2)       (2)       (2)       (2)       (2)       (2)       (2)       (2)       (2)       (2)       (2)       (2)       (2)       (2)       (2)       (2)       (2)       (2)       (2)       (2)       (2)       (2)       (2)       (2)       (2)       (2)       (2)       (2)       (2)       (2)       (2)       (2)       (2)       (2)       (2)       (2)       (2)       (2)       (2)       (2)       (2)       (2)       (2)       (2)       (2)       (2)       (2)       (2)       (2)       (2)       (2)       (2)       (2)       (2)       (2)       (2)       (2)       (2)       (2)                                                                                                    | СТ         | able IV - Statement showing shareholding pattern       | of the Non Prom   | oter- Non Public sh   | areholder                |                                  |                        |                                                                         |                 |                            |                          |                           |                                                        |                           |                                                                            |                                                                                                    |                |               |                 |                                                                    |
| 12)       Indiana final final f                               | (1)        |                                                        |                   |                       |                          |                                  |                        |                                                                         |                 |                            |                          |                           |                                                        |                           |                                                                            |                                                                                                    |                |               |                 |                                                                    |
| 2)       Independent legander legander lega                               |            | Employee Benefit Trust (under SEBI (Share based        |                   |                       |                          |                                  |                        |                                                                         |                 |                            |                          |                           |                                                        |                           |                                                                            |                                                                                                    |                |               |                 |                                                                    |
| (q) (q) (q) (q)       (q)       (q) <td>(2)</td> <td>Employee Benefit) Regulations, 2014)</td> <td></td> <td></td> <td></td> <td></td> <td></td> <td></td> <td></td> <td></td> <td></td> <td></td> <td></td> <td></td> <td></td> <td></td> <td></td> <td></td> <td></td> <td></td>                                                                                                    | (2)        | Employee Benefit) Regulations, 2014)                   |                   |                       |                          |                                  |                        |                                                                         |                 |                            |                          |                           |                                                        |                           |                                                                            |                                                                                                    |                |               |                 |                                                                    |
| Otal (A48-0)       O       O       <                                                                                                    |            |                                                        |                   |                       |                          |                                  |                        |                                                                         |                 |                            |                          |                           |                                                        |                           |                                                                            |                                                                                                    |                |               |                 |                                                                    |
| Disclosure of notes on shareholding pattern     Add Notes       Disclosure of notes in case of promoter holding in dematerialsed form is less than 100 percentage     Add Notes       Disclosure of notes in case of public share holding is less than 25 percentage     Add Notes                                                                                                    |            |                                                        |                   |                       |                          |                                  |                        |                                                                         |                 |                            |                          |                           |                                                        |                           |                                                                            |                                                                                                    |                |               | 1               | 27396348                                                           |
| Disclosure of notes in case of promoter holiding in dematerialsed form is less than 100 percentage     Add Notes       Disclosure of notes in case of public share holding is less than 25 percentage     Add Notes                                                                                                    |            | Total (A+B+C )                                         | 22357             | 27425215              |                          |                                  |                        |                                                                         |                 |                            | 27425215                 | 100.00                    |                                                        |                           |                                                                            | 100.00                                                                                                    |                |               |                 | 27396348                                                           |
| Disclosure of notes in case of public share holding is less than 25 percentage Add Notes                                                                                                    |            |                                                        |                   |                       |                          | Disclosure of                    | notes on shareholdi    | ng pattern                                                              | Add No          | ites                       |                          |                           |                                                        |                           |                                                                            |                                                                                                    |                |               |                 |                                                                    |
|                                                                                                    |            |                                                        | Disclosure        | of notes in case of p | romoter holiding i       | n dematerialsed for              | rm is less than 100 p  | percentage                                                              | Add No          | ites                       |                          |                           |                                                        |                           |                                                                            |                                                                                                    |                |               |                 |                                                                    |
| Disclosure of notes on shareholding pattern for company remarks explanatory Add Notes                                                                                                    |            |                                                        |                   | Disclosu              | re of notes in case      | of public share hold             | ding is less than 25 p | percentage                                                              | Add No          | ites                       |                          |                           |                                                        |                           |                                                                            |                                                                                                    |                |               |                 |                                                                    |
| USUCUTE OF HOUS OF SHAREHOUTING particles or sharehouting particles are separately Additiones                                                                                                    |            |                                                        |                   | Diselog               | of notes on sha          | olding nations for               | company remarks -      | valanatory                                                              | Addate          | itas                       |                          |                           |                                                        |                           |                                                                            |                                                                                                    |                |               |                 |                                                                    |
|                                                                                                    |            |                                                        |                   | Disclosure            | o. notes on snaren       | ionaning patterni för i          | company remarks e      | Aprilliator y                                                           | Add No          |                            |                          |                           |                                                        |                           |                                                                            |                                                                                                    |                |               |                 |                                                                    |

|         | Home   | Validate         |                                               |             |                                                                 |      |                                               |             |                                                                 |                         |                  |                                                                                          |                 |                                         |                                   |
|---------|--------|------------------|-----------------------------------------------|-------------|-----------------------------------------------------------------|------|-----------------------------------------------|-------------|-----------------------------------------------------------------|-------------------------|------------------|------------------------------------------------------------------------------------------|-----------------|-----------------------------------------|-----------------------------------|
| Sr. No. |        |                  | Details of the                                | SBO         |                                                                 |      | Details of the registe                        | ered owner  |                                                                 | Details of<br>whether d |                  | ercise of right of the SBC<br>irect*:                                                    | ) in the report | ing company,                            | Date of creation / acquisition of |
| Sr. NO. | Name   |                  | Passport No. in case<br>of a foreign national | Nationality | Nationality (Applicable<br>in case of Any other is<br>selected) | Name | Passport No. in case<br>of a foreign national | Nationality | Nationality (Applicable<br>in case of Any other is<br>selected) |                         | Voting<br>rights | Whether by virtue of<br>Rights on distributable<br>dividend or any other<br>distribution |                 | Exercise of<br>significant<br>influence | significant beneficial interest   |
| -       |        | eneficial owners |                                               |             |                                                                 |      |                                               |             | •                                                               |                         |                  |                                                                                          | •               |                                         |                                   |
|         | Add De | elete            |                                               |             |                                                                 |      |                                               |             |                                                                 |                         |                  |                                                                                          |                 |                                         |                                   |

|         | Home Validate                |                   |                                       |                           |                                                    |                   |                                       |                                     |                                                                                        |                                    |                |
|---------|------------------------------|-------------------|---------------------------------------|---------------------------|----------------------------------------------------|-------------------|---------------------------------------|-------------------------------------|----------------------------------------------------------------------------------------|------------------------------------|----------------|
|         |                              |                   |                                       |                           | Shareholding as<br>a % of total no.                |                   | g Rights held in each o<br>securities | class of                            | Shareholding , as a %<br>assuming full                                                 |                                    |                |
| Searial | Name<br>of the               | PAN               | No. of fully paid<br>up equity shares | Total nos. shares<br>held |                                                    |                   | ting (XIV)<br>hts                     | Total as                            | conversion of<br>convertible securities                                                | Number of equity<br>shares held in | Reason for not |
| No.     | Shareholders<br>(I)          | (11)              | held<br>(IV)                          |                           | per SCRR, 1957)<br>(VIII)<br>As a % of<br>(A+B+C2) | Class<br>eg:<br>X | Total                                 | a % of<br>Total<br>Voting<br>rights | (as a percentage of<br>diluted share capital)<br>(XI)= (VII)+(X)<br>As a % of (A+B+C2) | dematerialized<br>form<br>(XIV)    | providing PAN  |
| B1(e)   | Foreign Portfolio Investors  |                   |                                       |                           |                                                    |                   |                                       |                                     |                                                                                        |                                    |                |
|         | Add Delete                   | Disclosure of sha | reholder holding                      | more than 1% of to        | tal number of sha                                  | ares              |                                       |                                     |                                                                                        |                                    |                |
| 1       | JUPITER INDIA FUND           | AABTT4862E        | 1130515                               | 1130515                   | 4.12                                               | 1130515.00        | 1130515.00                            | 4.12                                | 4.12                                                                                   | 1130515                            |                |
|         | <u>Click here to go back</u> | <u>Total</u>      | 1130515                               | 1130515                   | 4.12                                               | 1130515.00        | 1130515.00                            | 4.12                                | 4.12                                                                                   | 1130515                            |                |

| Home Validate             |                  |                                   |                                       |              |     |                                                       |                                                        |                   |           |                                                                |                                                                      |                                                                                                    |                                                                       |                                 |
|---------------------------|------------------|-----------------------------------|---------------------------------------|--------------|-----|-------------------------------------------------------|--------------------------------------------------------|-------------------|-----------|----------------------------------------------------------------|----------------------------------------------------------------------|----------------------------------------------------------------------------------------------------|-----------------------------------------------------------------------|---------------------------------|
| Searial<br>No.            | Category         | Category / More than 1 percentage | Name<br>of the<br>Shareholders<br>(I) | PAN<br>(II)  |     | No. of fully paid<br>up equity shares<br>held<br>(IV) | Total nos. shares<br>held<br>(VII) = (IV)+(V)+<br>(VI) | % of total no. of | No of Vo  | Lights held in each cl.<br>(IX)<br>ting (XIV)<br>thts<br>Total | ass of securities<br>Total as<br>a % of<br>Total<br>Voting<br>rights | Shareholding , as a %<br>assuming full<br>conversion of<br>convertible securities<br>(as a percentage of<br>diluted share capital)<br>(XI)= (VII)+(X)<br>As a % of (A+B+C2) | Number of equity<br>shares held in<br>dematerialized<br>form<br>(XIV) | Reason for not providing<br>PAN |
| B3(e) Any Other (specify) |                  |                                   |                                       |              |     |                                                       |                                                        |                   |           |                                                                |                                                                      |                                                                                                    |                                                                       |                                 |
| Add Delete                |                  |                                   |                                       |              |     |                                                       |                                                        |                   |           |                                                                |                                                                      |                                                                                                    |                                                                       |                                 |
| 1                         | Bodies Corporate | Category                          |                                       |              | 118 | 431243                                                | 431243                                                 | 1.57              | 431243    | 431243                                                         | 1.57                                                                 | 1.57                                                                                                    | 431243                                                                |                                 |
| 2                         | Clearing Members | Category                          |                                       |              | 55  | 66796                                                 | 66796                                                  | 0.24              | 66796     | 66796                                                          | 0.24                                                                 | 0.24                                                                                                    | 66796                                                                 |                                 |
| 3                         | IEPF             | Category                          |                                       |              | 1   | 28776                                                 | 28776                                                  | 0.10              | 28776     | 28776                                                          | 0.10                                                                 | 0.10                                                                                                    | 28776                                                                 |                                 |
| 4                         | Trusts           | Category                          |                                       |              | 1   | 100                                                   | 100                                                    | 0.00              | 100       | 100                                                            | 0.00                                                                 | 0.00                                                                                                    | 100                                                                   |                                 |
|                           |                  |                                   | Click here to go back                 | <u>Total</u> | 175 | 526915                                                | 526915                                                 | 1.91              | 526915.00 | 526915.00                                                      | 1.91                                                                 | 1.91                                                                                                    | 526915                                                                |                                 |